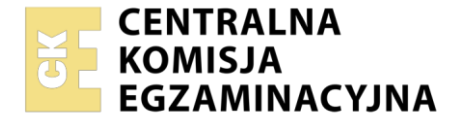

Nazwa kwalifikacji: **Projektowanie, urządzanie i pielęgnacja roślinnych obiektów architektury krajobrazu** Oznaczenie kwalifikacji: **RL.21** Numer zadania: **01**

Wersja arkusza: **SG**

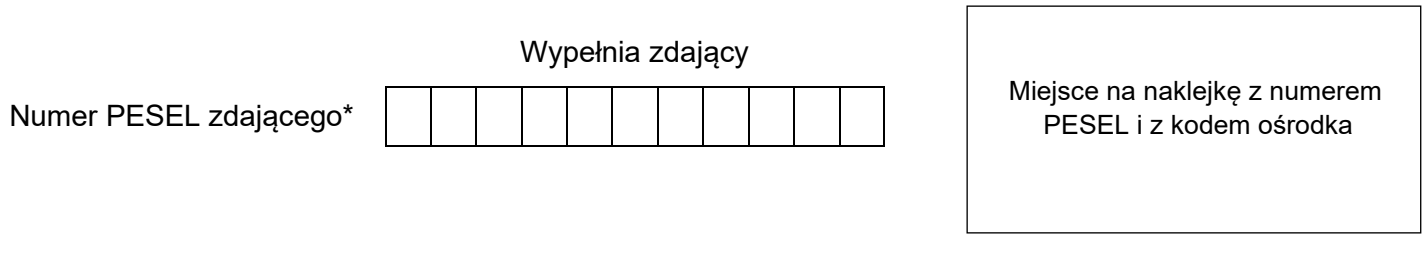

Czas trwania egzaminu: **120** minut. RL.21-01-23.01-SG

# **EGZAMIN POTWIERDZAJĄCY KWALIFIKACJE W ZAWODZIE Rok 2023**

**CZĘŚĆ PRAKTYCZNA**

**PODSTAWA PROGRAMOWA 2017**

## **Instrukcja dla zdającego**

- 1. Na pierwszej stronie arkusza egzaminacyjnego wpisz w oznaczonym miejscu swój numer PESEL i naklej naklejkę z numerem PESEL i z kodem ośrodka.
- 2. Na KARCIE OCENY w oznaczonym miejscu przyklej naklejkę z numerem PESEL oraz wpisz:
	- − swój numer PESEL\*,
	- − oznaczenie kwalifikacji,
	- − numer zadania,
	- − numer stanowiska.
- 3. Sprawdź, czy arkusz egzaminacyjny zawiera 12 stron i nie zawiera błędów. Ewentualny brak stron lub inne usterki zgłoś przez podniesienie ręki przewodniczącemu zespołu nadzorującego.
- 4. Zapoznaj się z treścią zadania oraz stanowiskiem egzaminacyjnym. Masz na to 10 minut. Czas ten nie jest wliczany do czasu trwania egzaminu.
- 5. Czas rozpoczęcia i zakończenia pracy zapisze w widocznym miejscu przewodniczący zespołu nadzorującego.
- 6. Wykonaj samodzielnie zadanie egzaminacyjne. Przestrzegaj zasad bezpieczeństwa i organizacji pracy.
- 7. Po zakończeniu wykonania zadania pozostaw arkusz egzaminacyjny z rezultatami oraz KARTĘ OCENY na swoim stanowisku lub w miejscu wskazanym przez przewodniczącego zespołu nadzorującego.
- 8. Po uzyskaniu zgody zespołu nadzorującego możesz opuścić salę/miejsce przeprowadzania egzaminu.

#### *Powodzenia!*

*\* w przypadku braku numeru PESEL – seria i numer paszportu lub innego dokumentu potwierdzającego tożsamość*

Układ graficzny © CKE 2020

#### **Zadanie egzaminacyjne**

Uzupełnij projekt zagospodarowania fragmentu ogrodu na podstawie *Planu sytuacyjnego terenu objętego zagospodarowaniem*, *Wytycznych dotyczących doboru roślin* oraz danych zawartych w *Wyciągu z katalogu szkółki roślin ozdobnych*.

Dobierz trzy gatunki bylin do obsadzenia dwóch symetrycznych rabat usytuowanych po obu stronach zbiornika wodnego. W tabeli 1. zapisz nazwy dobranych roślin oraz uzupełnij brakujące informacje.

Na szablonie wykonaj barwny projekt koncepcyjny obsadzenia rabat w formie rzutu z góry i widoku A-A. W projekcie uwzględnij oznaczenia cyfrowe roślin (zapisana liczba porządkowa, liczba sztuk i rozstawa sadzenia) zgodne z wykazem sporządzonym w tabeli 1. Wysokości roślin dopasuj do skali szablonu, uwzględnij charakter wzrostu dobranych roślin oraz aspekt letni całej kompozycji.

Zaplanuj czynności związane z posadzeniem roślin okrywowych po obu stronach trawnika. Teren został już oczyszczony i przygotowany do sadzenia, gleba jest żyzna, próchnicza, nie wymaga modyfikacji składu granulometrycznego i chemicznego. W planie uwzględnij ściółkowanie korą terenu, który zajmą rośliny. Zaplanowane czynności zapisz w tabeli 2.

Sporządź wykaz narzędzi i sprzętu niezbędnych do wykonania czynności związanych z posadzeniem roślin okrywowych. Dobrane narzędzia i sprzęt zapisz w tabeli 3.

Na podstawie danych zawartych w *Wyciągu z KNR 2-21 Sadzenie drzew i krzewów liściastych form naturalnych na terenie płaskim w gruncie kategorii I-II* oraz w *Cenniku robocizny i materiałów* sporządź zestawienie kosztów bezpośrednich robocizny i materiałów związanych z posadzeniem 12 szt. wiśni piłkowanej 'Kanzan' (*Prunus serrulata* 'Kanzan'*)* w gruncie kategorii II, w dołach o średnicy i głębokości 50 cm bez zaprawiania. Zestawienie kosztów wykonaj w tabeli 4.

 $4,0$  $4.0$  $2,5$  $\overline{\mathbf{M}}$  $1,0,0.5$  $\overline{1}$ .  $\overline{1}$ .  $\left(\overline{6}\right)$ W 2.  $2.$  $1,0,1$  $3.$  $3<sub>1</sub>$  $\overline{A}$ A Ł ł  $0,36$  $\ddot{}$  $\ddot{}$  $\ddot{}$  $\ddotmark$  $20,00$ 4.  $\overline{\text{co }1,5 \text{ m}}$ 4 co 1,5 m  $\ddot{}$ 5.  $0,25 \times 0,25$  $\ddot{}$  $\ddot{}$ 5.  $0,25 \times 0,25$ 4  $1m$  0  $4<sub>m</sub>$ Legenda - ławka Wytyczne dotyczące doboru roślin - murek ceglany z kaskadą 1. Bylina o wąskich, zielonych liściach i fioletowych kwiatach - zbiornik wodny - rabata bylinowa 2. Trawa o przewieszających się zielono-żółtych liściach - nawierzchnia z płyt kamiennych 3. Zadarniająca bylina o czerwonych liściach - trawnik - rośliny okrywowe - projektowane drzewo

**Plan sytuacyjny terenu objętego zagospodarowaniem**

4. wiśnia piłkowana 'Kanzan' (Prunus serrulata 'Kanzan')

- 5. runianka japońska (Pachysandra terminalis)
- 6. pałka mniejsza (Typha minima)

Ł

 $\overline{\mathbf{M}}$ 

 $\overline{\mathsf{w}}$ 

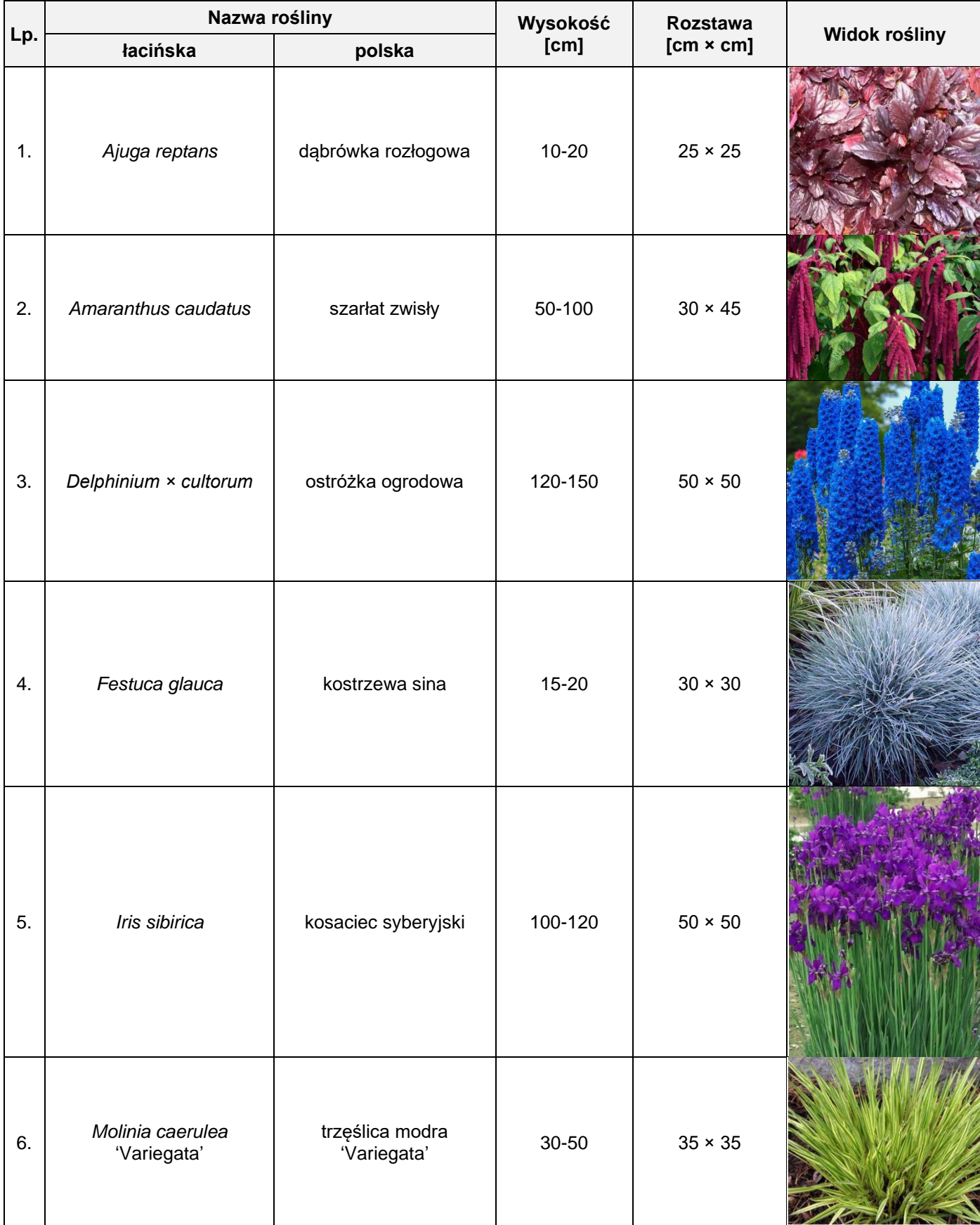

# **Wyciąg z katalogu szkółki roślin ozdobnych**

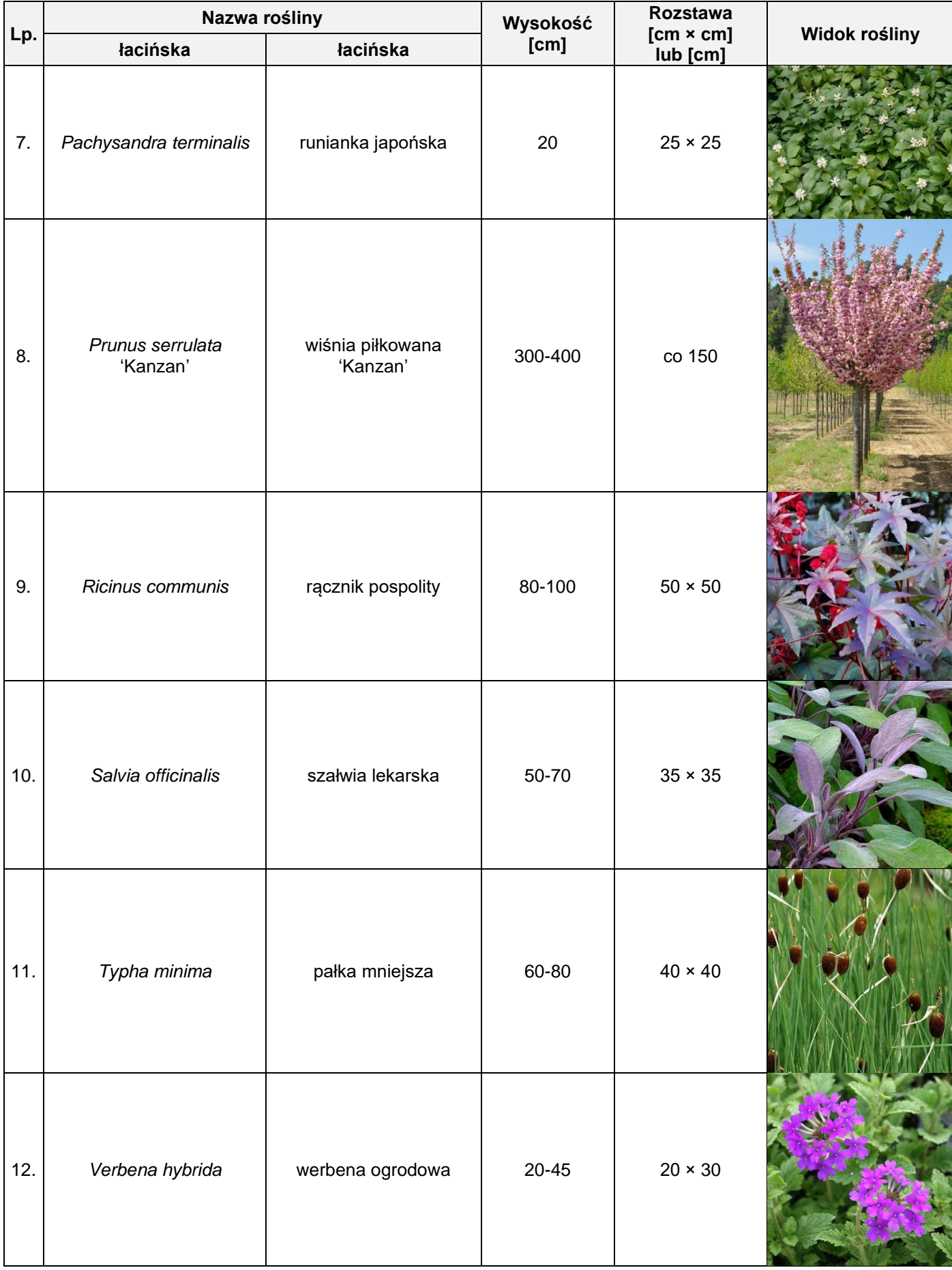

# **Wyciąg z katalogu szkółki roślin ozdobnych**

Wyciąg z KNR 2-21 **Wyciąg z KNR 2-21**

Sadzenie drzew i krzewów liściastych form naturalnych na terenie płaskim w gruncie kategorii I-II **Sadzenie drzew i krzewów liściastych form naturalnych na terenie płaskim w gruncie kategorii I-II**

Nakłady na 100 szt. drzew i krzewów

Tablica 0301

|    |                |                                              |              |                                   |                 |                   |                 |                |               |                           | Sadzenie drzew i krzewów form naturalnych  |               |                                         |         |
|----|----------------|----------------------------------------------|--------------|-----------------------------------|-----------------|-------------------|-----------------|----------------|---------------|---------------------------|--------------------------------------------|---------------|-----------------------------------------|---------|
| غ  |                | Wyszczególnienie                             |              | oznaczenia<br>Jednostki<br>miary, |                 | bez zaprawy dołów |                 |                |               | z całkowitą zaprawą dołów |                                            |               | z zaprawa dołów do<br>połowy głębokości |         |
|    |                |                                              |              |                                   |                 |                   |                 |                |               |                           | w dołach o średnicy i głębokości w metrach |               |                                         |         |
|    | symbole<br>eto | rodzaje zawodów, materiałów i maszyn         | cyfro-<br>₩e | litero-<br>we                     | 0,3             | 0,5               | 0,7             | 0,3            | 0,5           | 0,7                       | 1,0/0,7                                    | 0,5           | 0,7                                     | 1,0/0,7 |
| ø  | م              | U                                            | ъ            | Φ                                 | 5               | $\overline{a}$    | 3               | $\overline{a}$ | 05            | 8                         | 50                                         | 80            | 80                                      | \$      |
| 5  | 763            | Ogrodnicy gr. III                            | 149          | 문                                 | 7,35            | 7,35              | 7,35            | 7,35           | 7,35          | 7,35                      | 7,35                                       | 7,35          | 7,35                                    | 7,35    |
| 8  | 762            | Ogrodnicy gr. II                             | 149          | ၟ                                 | 6,94            | 8,47              | 9,52            | 6,94           | 8,47          | 9,52                      | 10,60                                      | 8,47          | 9,52                                    | 10,60   |
| 3  | 761            | Ogrodnicy gr. I                              | 149          | 문                                 | 19,67           | 27,89             | 56,25           | 22,73          | 47,75         | 105,05                    | 201,51                                     | 37,92         | 79,94                                   | 157,29  |
|    |                | Razem                                        | 149          | ၟ                                 | 33,96           | 43,71             | 73,12           | 37,02          | 63,57         | 121,92                    | 219,46                                     | 53,74         | 96,81                                   | 175,24  |
| 20 | $2_{-}21001$   | Drzewa lub krzewy liściaste form naturalnych | 020          | szt.                              | $\frac{201}{2}$ | $\frac{201}{2}$   | $\frac{201}{2}$ | 105            | 105           | $\frac{201}{2}$           | 105                                        | $\frac{8}{2}$ | $\frac{8}{20}$                          | 105     |
| 21 | 3990400        | Ziemia urodzajna (humus)                     | 060          | ີ່ເ                               | i               | I                 | I               | 2,2            | 10,1          | 27,7                      | 56,6                                       | 5,1           | 13,9                                    | 28,3    |
| 22 | 3990401        | Ziemia żyzna lub kompostowa                  | 060          | ື່                                | i               | I                 | i               | 2,2            | 10,1          | 27,7                      | 56,6                                       | 5             | 13,9                                    | 28,3    |
| 23 | 3930000        | Woda                                         | 060          | ີ່ເ                               | 0.1             | 1,0               | 2,0             | 1,0            | $\frac{0}{1}$ | 2,0                       | 2,0                                        | $\frac{0}{1}$ | 2,0                                     | 2,0     |

Więcej arkuszy znajdziesz na stronie: arkusze.pl

#### **Cennik robocizny i materiałów**

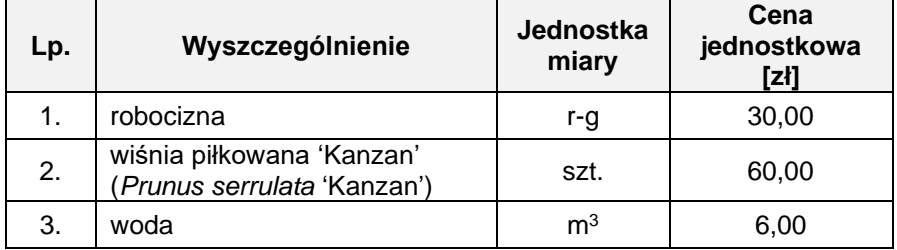

#### **Czas przeznaczony na wykonanie zadania wynosi 120 minut.**

#### **Ocenie podlegać będzie 5 rezultatów:**

- − wykaz roślin do obsadzenia dwóch rabat bylinowych w tabeli 1,
- − projekt koncepcyjny obsadzenia rabat (rzut z góry i widok A-A) na szablonie,
- − plan sadzenia roślin okrywowych w tabeli 2,
- − wykaz narzędzi i sprzętu niezbędnych do posadzenia roślin okrywowych w tabeli 3,
- zestawienie kosztów bezpośrednich robocizny i materiałów związanych z posadzeniem 12 szt. wiśni piłkowanej 'Kanzan' (*Prunus serrulata* 'Kanzan') – w tabeli 4.

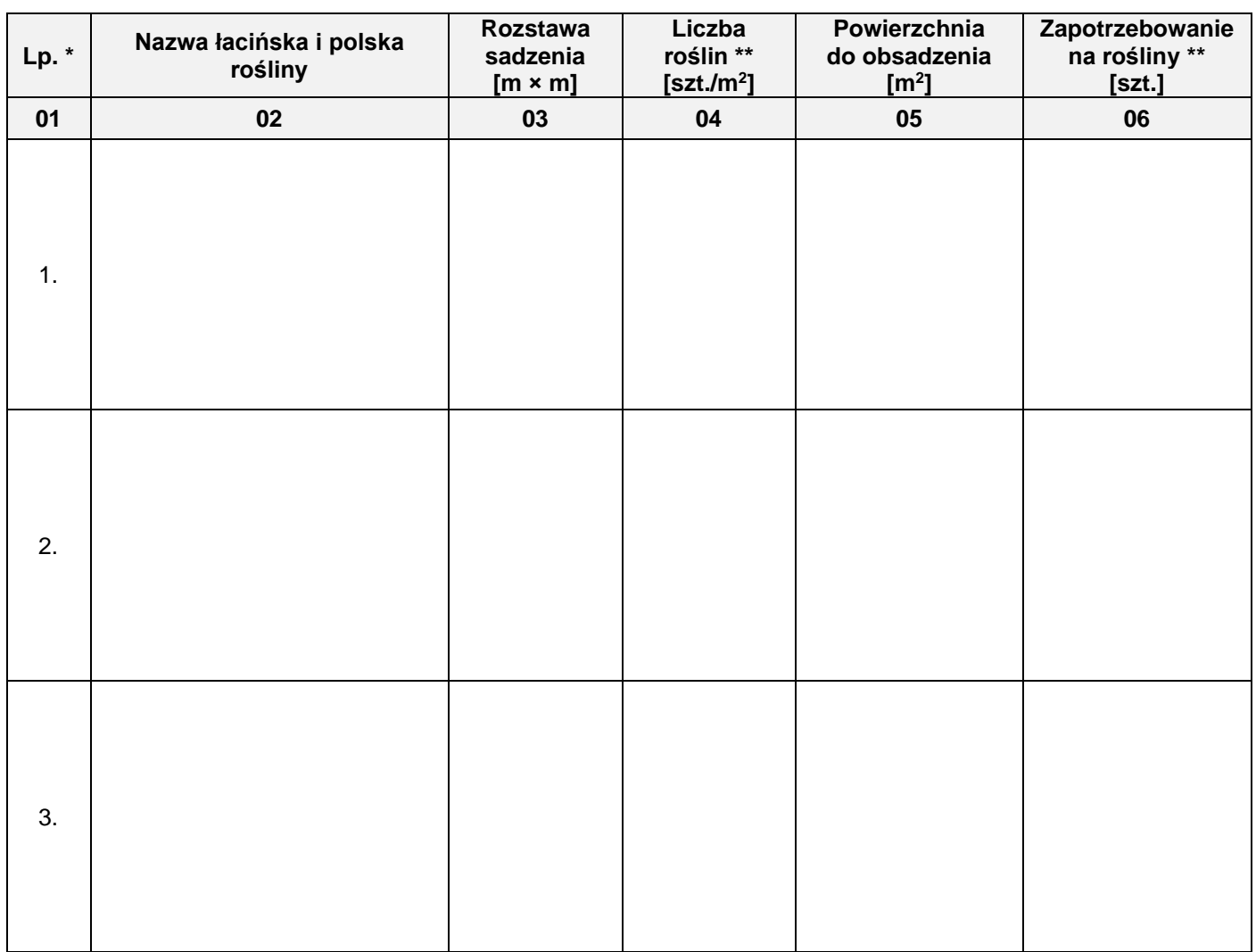

### **Tabela 1. Wykaz roślin do obsadzenia dwóch rabat bylinowych**

*\* Uwaga: Numeracja roślin w wykazie powinna być zgodna z numeracją roślin na Planie sytuacyjnym terenu objętego zagospodarowaniem oraz w Projekcie koncepcyjnym obsadzenia rabat.*

*\*\* Uwaga: Wartości zapisane w kolumnach 04 i 06 należy zaokrąglić w górę do liczby całkowitej.*

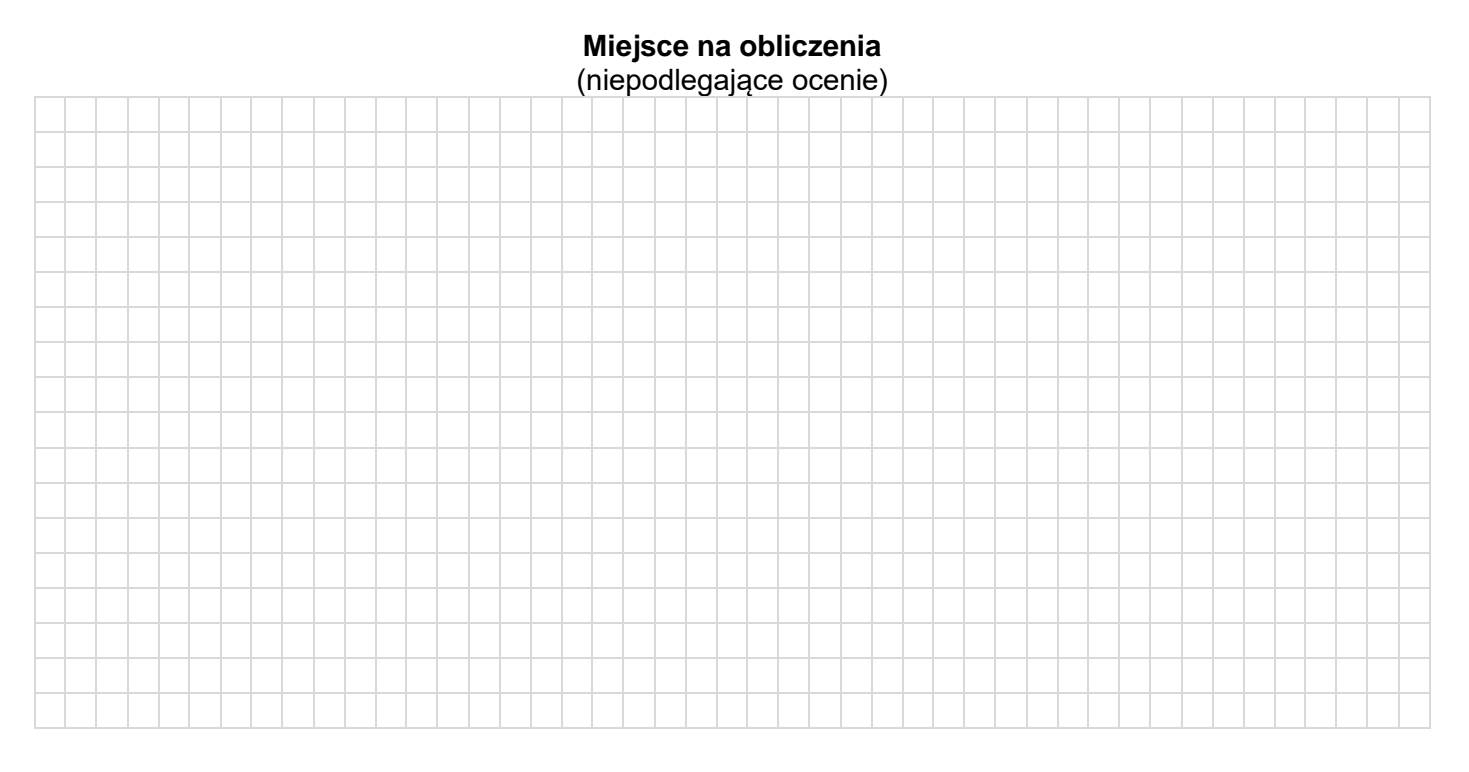

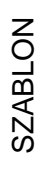

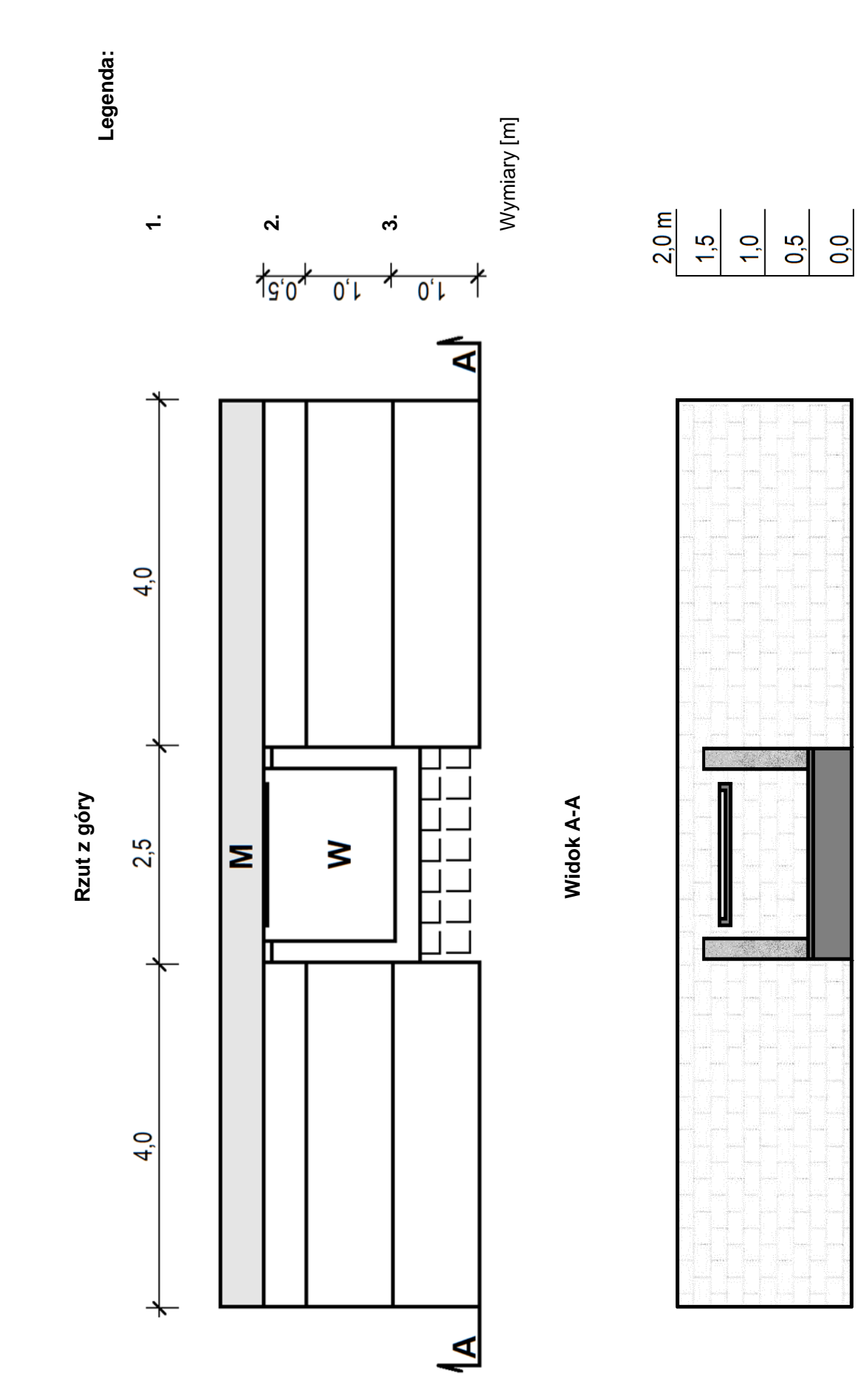

Więcej arkuszy znajdziesz na stronie: arkusze.pl

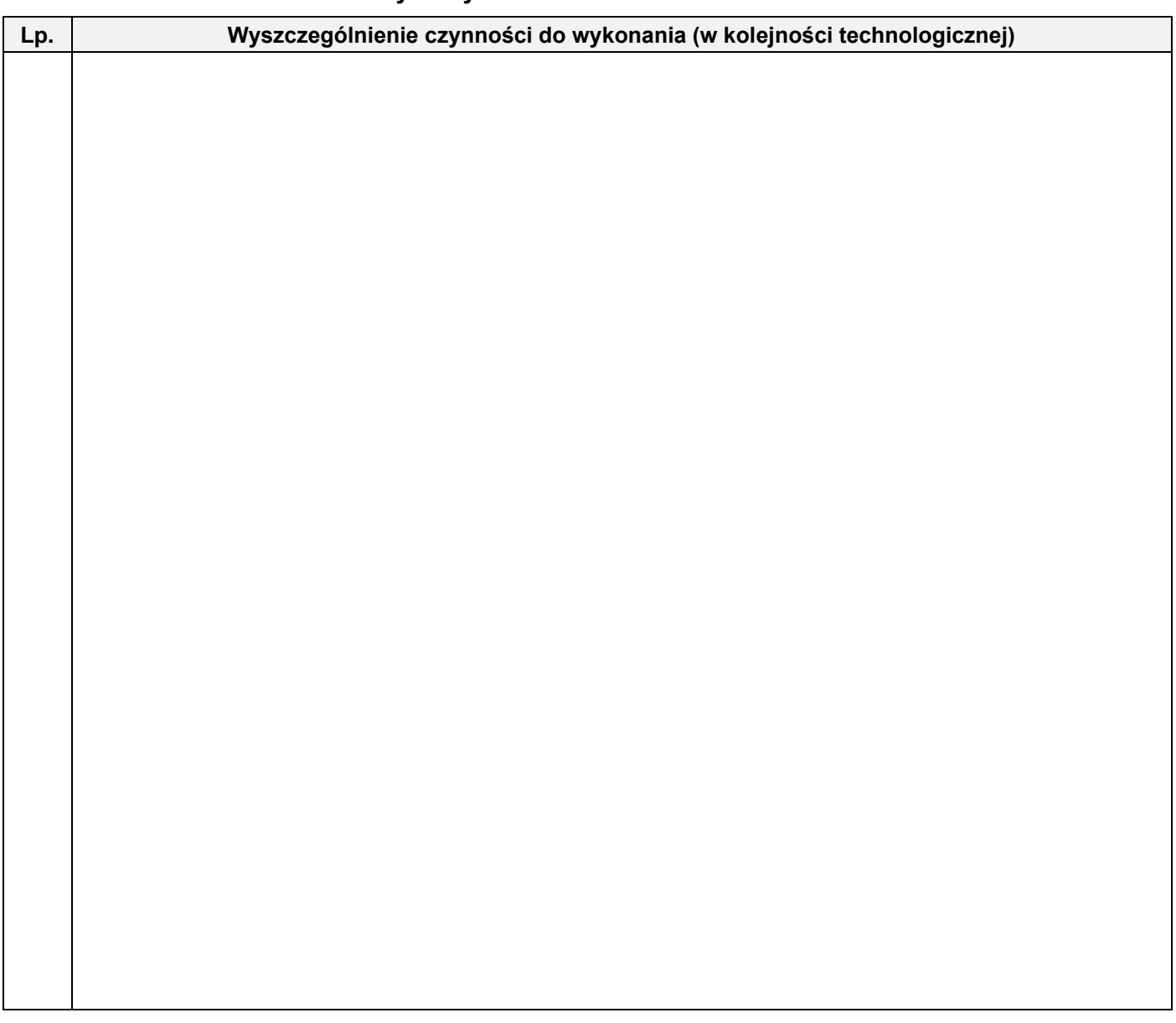

## **Tabela 3. Wykaz narzędzi i sprzętu niezbędnych do posadzenia roślin okrywowych**

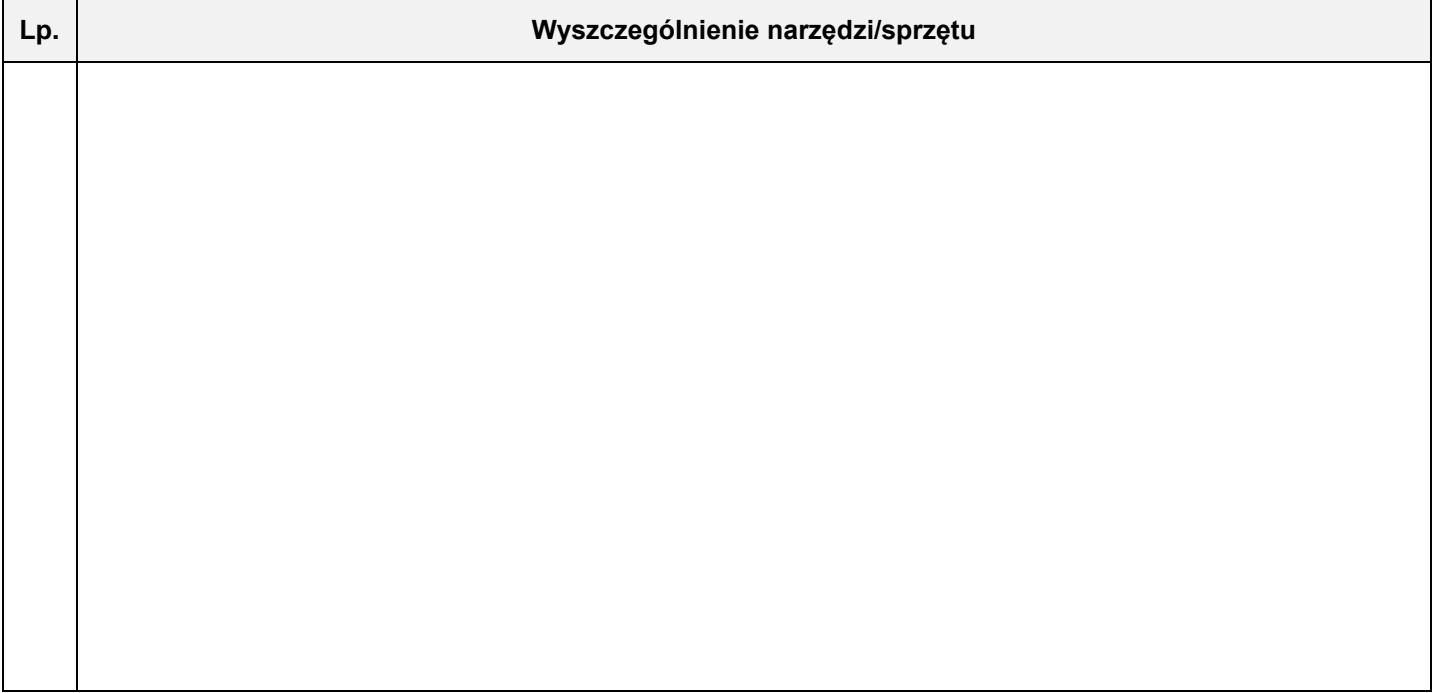

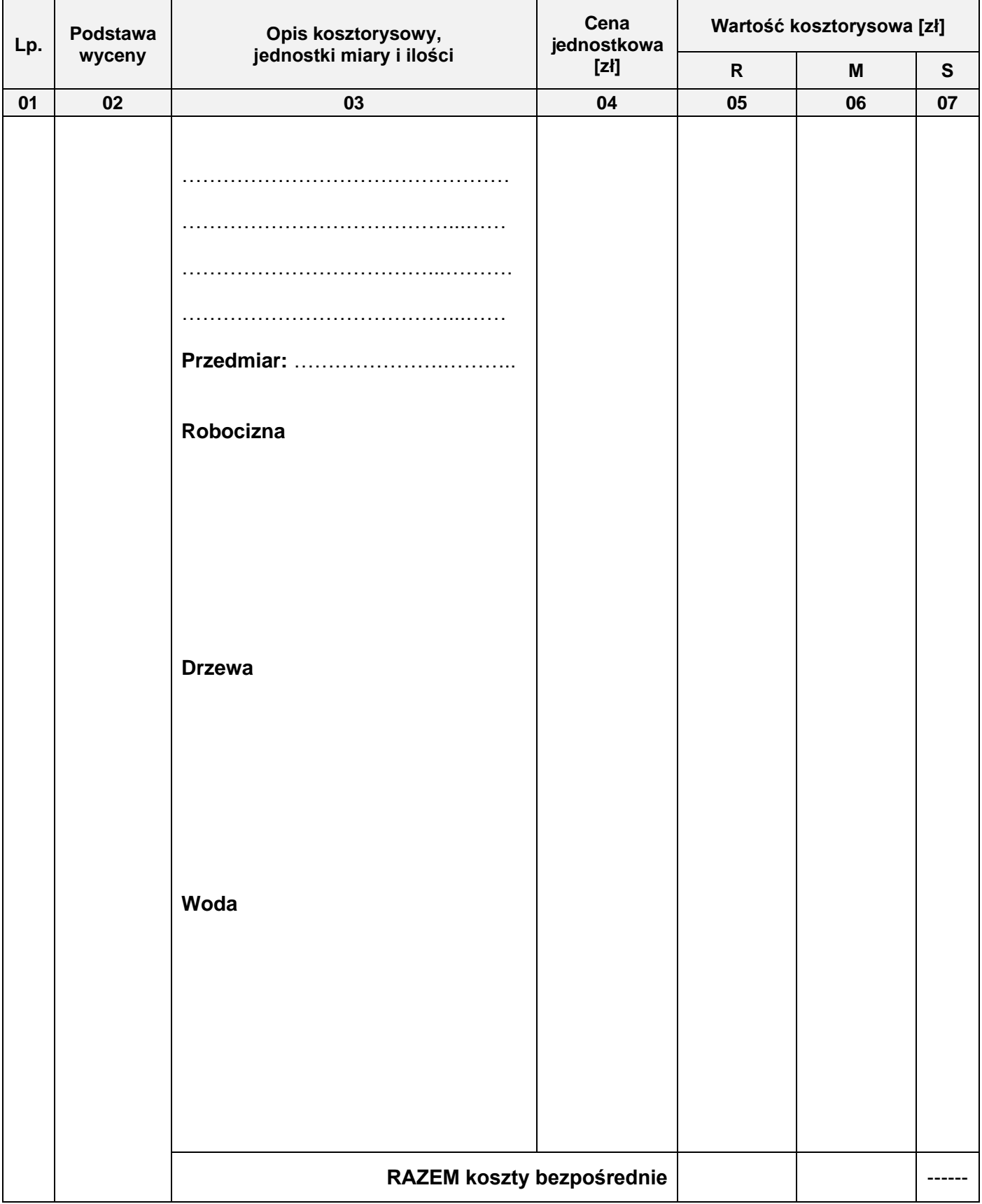

#### **Tabela 4. Zestawienie kosztów bezpośrednich robocizny i materiałów związanych z posadzeniem 12 szt. wiśni piłkowanej 'Kanzan' (***Prunus serrulata* **'Kanzan')**

#### *Uwaga:*

*W kolumnie 03 obliczoną liczbę drzew zaokrąglij w górę do liczby całkowitej, pozostałe nakłady zapisz z dokładnością do dwóch miejsc po przecinku.*

*W kolumnach 05 i 06 wartości kosztorysowe zapisz z dokładnością do dwóch miejsc po przecinku.* 

#### **Miejsce na obliczenia** (niepodlegające ocenie)

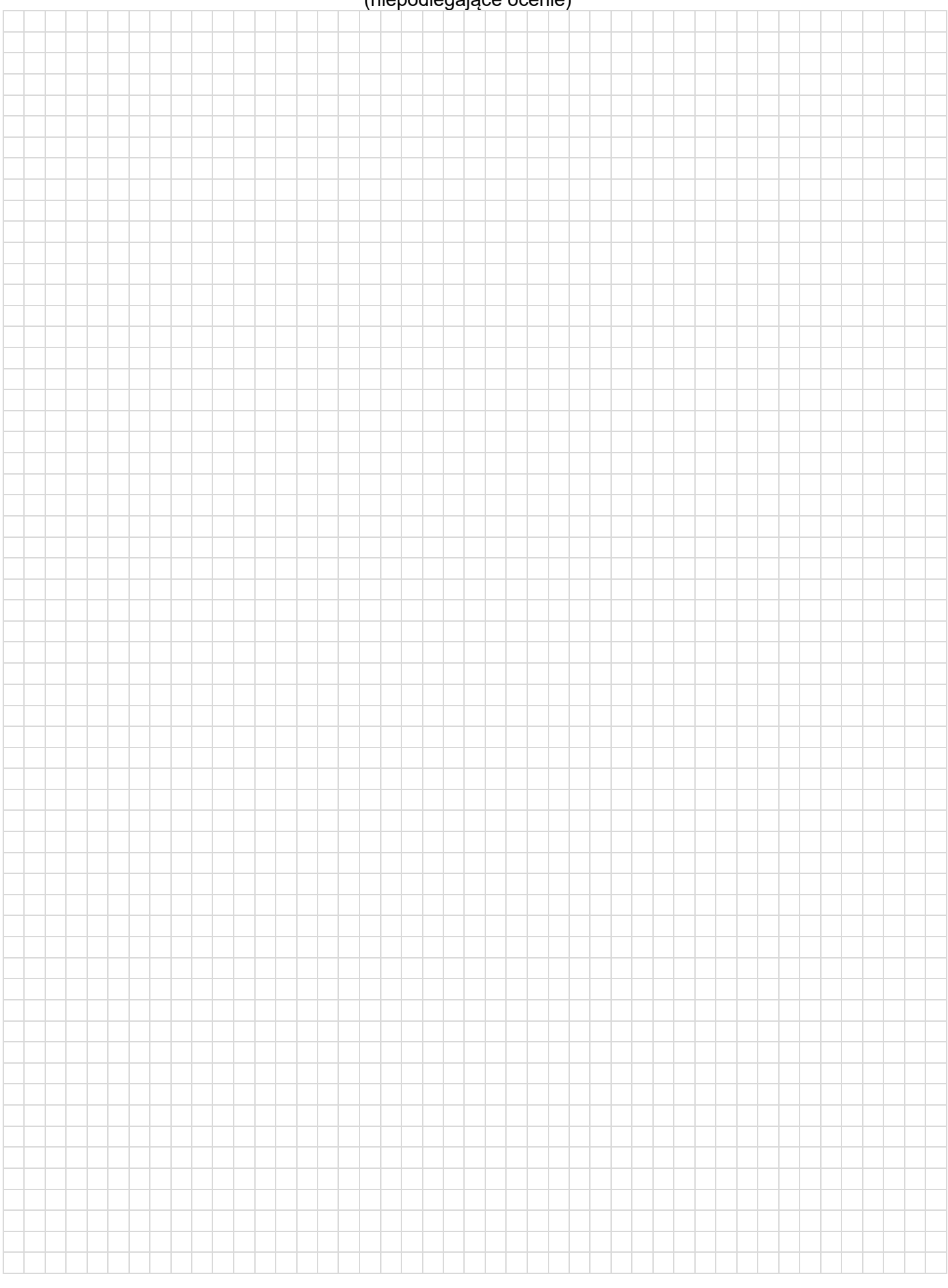

Więcej arkuszy znajdziesz na stronie: arkusze.pl